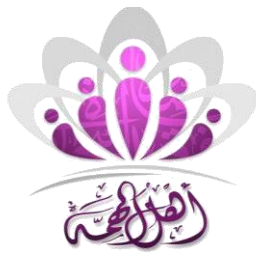

# **IT and windows**

# **1- Which one of the following measures the speed of the CPU?**

A-gigabytes

- B-megabytes
- C-bits per second

D-gigahertz

#### **2-The computers in your office building are connected together so staff can share files and printers. What is this arrangement of computers called?** A-the internet

- B- the world wide web
- C- a local area network

D-a network port

# **3-An intranet is:**

- A- A network operating system
- B- A network filling system
- C- A private company network
- D- A private company network that includes external specified users

# **4-What is the best way of preventing your computer from being infected with a virus?**

- A- Only virus-check e-mail attachments
- B- Have updateable anti-virus software running on your computer
- C- Have anti-virus software running on your computer
- D- Never open any e-mail attachments

# **5-Which of the following is an operating system?**

- A- Excel
- B- PowerPoint 2007
- C- Windows XP
- D- Netscape

# **6-Which one of the following can protect a computer from the risk of unwanted emails?**

- A- Anti-spam software.
- B- Anti-virus software.
- C- Anti-spyware software.
- D- PC diagnostic software.

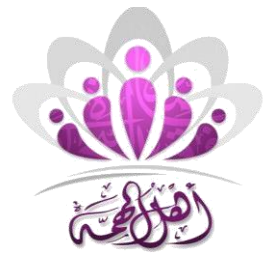

#### **7-Which one of the following describes why firewalls are used?**

- A- To prevent unauthorized access by incoming transmissions.
- B- To prevent destruction of a computer in the event of a fire.
- C- To enable easy downloading of data from web sites.
- D- To detect and disable viruses already on a computer.

#### **8-Which one of the following should be used to change your password in your computer?**

- A- Internet Explorer.
- B- Anti-virus software.
- C- Control Panel
- D- Windows Firewall.

#### **9-Which one of the following describes Bluetooth?**

- A- Short-range wired protocol for exchanging data.
- B- Short-range wireless protocol for exchanging data.
- C- Long-range wireless protocol for exchanging data.
- D- Long-range wired protocol for exchanging data

#### **10-Which of these storage devices holds the most data?**

- A- Floppy disk
- B- CD-rom
- C- Hard Disk drive
- D- Thumb drive

# **11-Which of these is an output device?**

- A- CD-ROM
- B- Mouse
- C- Printer
- D- Zip drive

#### **12-Which is the smallest unit of computer storage?**

- A- Byte
- B- Bit
- C- Kilo bit
- D- Megabyte

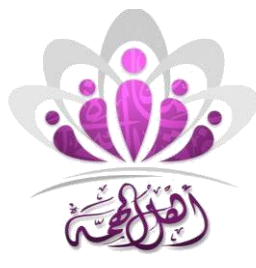

#### **13-Which device would you use to draw shapes on the screen?**

- A- Scanner
- B- Mouse
- C- Optical Character Reader
- D- Plotter

#### **14-Which of these is an input device?**

- A- screen
- B- printer
- C- Scanner
- D- Plotter

#### **15-Which of the following NOT a permanent storage medium?**

- A- Hard disk
- B- CD-ROM
- C- RAM
- D- USB Thumb Drive

#### **16-Which of the following is an example of the use of e-commerce on the Internet?**

- A- Checking theatre availability
- B- Booking train tickets
- C- Using e-mail
- D- Downloading information

#### **17-Which is the best way of protecting data from loss?**

- A- Make regular backups of the data
- B- Delete all your old files
- C- Lock your computer
- D- Change your password

#### **18-Which device could you use for the output of a music file?**

- A- Microphone
- B- Scanner
- C- Digitizer
- D- Speech synthesizer

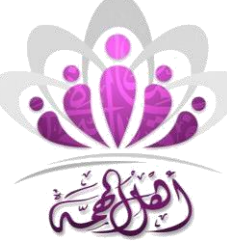

# **19-Which software would you use for creating a set of slides to be shown to an audience?**

- A- Database
- B- Presentation
- C- Desk Top Publishing
- D- Spreadsheet

# **20-Which of these statements about Read Only Memory (ROM) is TRUE?**

- A- Application programs can write data to the Read Only Memory
- B- The contents of the Read Only Memory are not deleted when the computer is switched off.
- C- The operating system is loaded into the Read Only member when the computer is started.
- D- Internet pages are stored in the Read Only Memory while they are being loaded.

# **21-What is most likely to be affected by a computer virus?**

- A- Your monitor
- B- Your data
- C- The speed of your computer
- D- Read only memory

# **22-What is a trackball?**

- A- A monitoring system
- B- A type of speaker
- C- An alternative to the mouse
- D- A storage device

# **23-What is the main advantage of a GUI?**

- A- Reduces the cost of computing
- B- Makes the computer easier to use
- C- Required a less powerful computer
- D- Does not need updating

# **24-Which of these is NOT an input device?**

- A- Digital camera
- B- Microphone
- C- Scanner
- D- Speaker

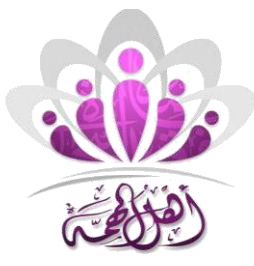

# **25-Which of the following is a storage device?**

- A- Keyboard
- B- Monitor
- C- Speaker
- D- Disk Drive

# **26-Which of these is the major benefit of e-Learning?**

- A-Easier
- B-Cheaper
- $C-$ Reduced contact with other students
- D-Available at any time

# **27-What is an attachment?**

- A- A peripheral device
- B- A file sent with an email message
- C- A component of network software
- D- A password system

# **28-Which type of memory is used to store applications while they are running?**

- A- ROM
- B- RAM
- C- Cache
- D- Auxiliary

# **29-Which of these is NOT a storage device?**

- A- RAM
- B- USB Thumb Drive
- C- Printer
- D- Hard Disk Drive

# **30-Which type of computer stores the common files in a network?**

- A- Main frame
- B- Laptop
- C- Desktop
- D- Server

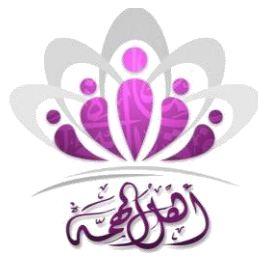

# **31-What does CPU stand for?**

- A- Central Power Unit
- B- Computer Processing Unit
- C- Computer Programming Unit
- D- Central Processing Unit THIS MUST BE THE ANSWER

# **32-The speed of the Modem is measured in:**

- A- Megahertz (MHz)
- B- Bits per second (Bps)
- C- Gigabytes (GB)
- D- Megabytes (MB)

# **33-What information is needed to securely log on to a computer?**

- A- License key
- B- IP-number and a URL
- C-Username and password
- D- Credit card number

# **34-Where should you click to restart the computer?**

- A-Start button
- B- Office button
- C- Internet Explorer
- D- Taskbar

# **35-Which key combination should you use to access the task manager?**

A- Ctrl + Shift + Delete B-Ctrl + Alt + Delete  $C-$  Ctrl + Alt + Tab D-Ctrl + Shift + Tab

# **36-Where should you click to get assistance on how to rename files?**

A- Help B-Help and support C- Control panel D- Support

#### **37-Where should you click to access the menu allowing you to adjust the computer's settings?**

A- Troubleshooting B-Default programs C-Control panel D- System

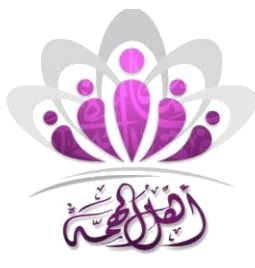

#### **38-Where should you click to change the screen resolution?**

- A- Backup and restore
- B- Device manager
- C--Color management
- D- Getting started

#### **39-Which of the following is an application?**

- A- Folder
- B- Music shortcut
- C- Recycle bin

D-Internet Explorer

# **40-What is a desktop shortcut?**

A-A small file that points to a program, folder, document, or Internet location. B-A large file that points to a program, folder, document, or Internet location.

#### **41-What extension would an Excel 2010 file have?**

A- xls B-xlsx C-xl

D-l

# **42-What extension would a Word 2010 file have?**

A-doc B-rtf C-txt D-docx

# **43-How do you resize an active window?**

A- Double click B-Click and drag from the middle of the window C-Click and drag from the corners D- Single click

#### **44-What key combination is used for switching between open Windows?**

A- Shift  $+$  F5 B-AltGr + Shift C- Ctrl + Enter D-Alt + Tab

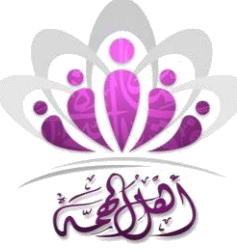

**45-Which key should be used in combination with the mouse to select all files within a** 

- **folder?** A- Enter
- B-Alt
- C-Shift
- D- End

Ctrl is the correct answer

# **46-Which key combination can be used to paste an already copied file into a new folder?**

A- Ctrl + P  $B-Ctrl + C$  $C$ -Ctrl + T D-Ctrl + V

# **47-Which key combination can be used to cut a file?**

 $A-CtrI + X$ B- Ctrl + U  $C-$  Ctrl + U  $D-CtrI + R$ 

#### **48-Which symbol should you use to search for all items with the same extension type (wildcard searching)?**

A- ( B- )  $C - A$  ^ D- \*

# **49-which of the following is a compressed folder :**

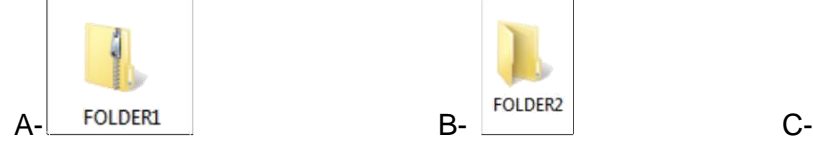

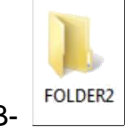

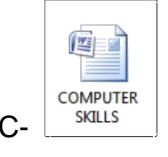

# **50- to change or uninstall a program , you click on :**

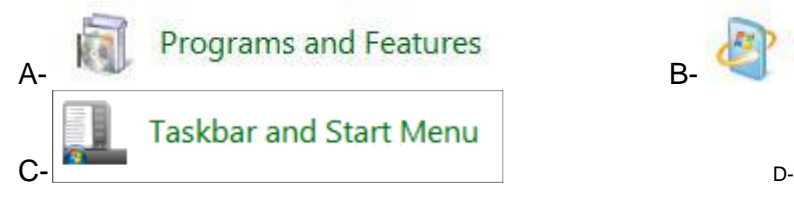

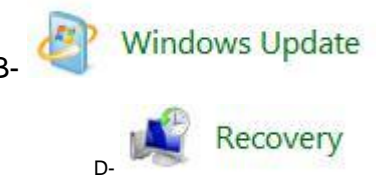

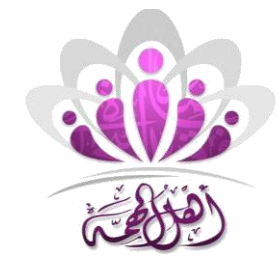

# **51- Where should you click to change the desktop background?**

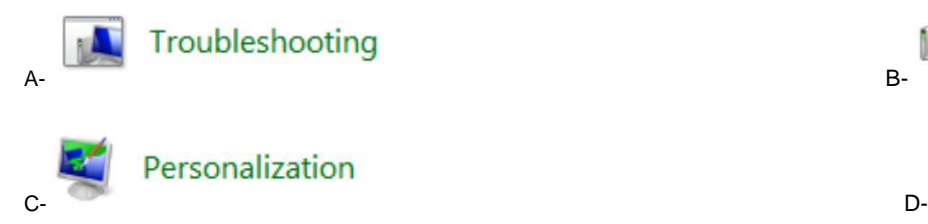

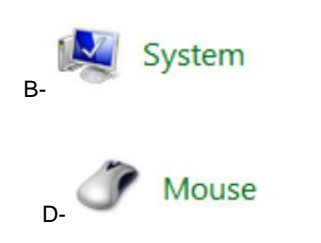

# **52- when a file has been deleted , you can restore it from :**

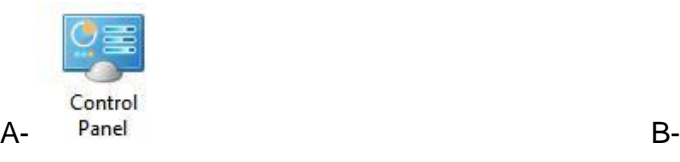

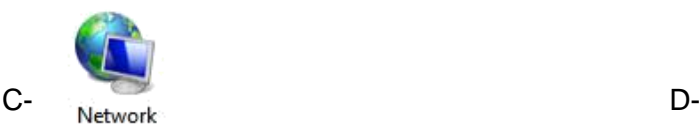

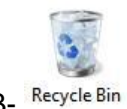

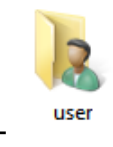

# **Answers:**

1- D 2-C 3-C 4-B 5-C 6-A 7-A 8-C 9-B 10-C 11-C 12-B 13-B 14-C 15-C 16-B 17-A 18-D 19-B 20-B 21-B 22-C 23-B 24-D 25-D 26-D 27-B 28-B 29-C 30-D 31-B 32-B 33-C 34-A 35-B 36-B 37-C 38-C 39-D 40-A 41-B 42-D 43-C 44-D 45-C 46-D 47-A 48-D 49-A 50-A 51-C 52-B

# **Common abbreviations**

**CPU - This stands for the Central Processing Unit of the computer. RAM - This stands for Random Access Memory ROM - This is Read Only Memory HTML - Hypertext Markup Language HTTP - Hypertext Transfer Protocol LAN - This stands for Local Area Network USB - The Universal Serial Bus URL - This is the Uniform Resource Locator**

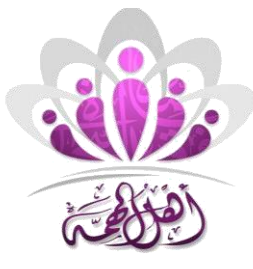

# **Word**

# **1-if you try to quit word for windows without first saving changes to your document:**

- A. the changes will be lost
- B- word for windows will save the changes automatically .
- C- you will destroy your document file .
- D- you will be asked if you want to save changes before quitting .

# **2- you normally start word for windows :**

- A- at the dos prompt.
- B-from the windows program manager .
- C- from within the document you are editing .
- D- from the windows file manager .

# **3-when typing text in word for windows you should press ENTER at the end of a:**

- A- line
- B- paragraph
- C- page
- D- document .

# **4 -word for windows uses which of the following as a file name extension for document files ?**

- A- TXT.
- B- WP
- C- DOCS.
- D- PPT.

# **5- The save icon on the standard toolbar looks like :**

- A- file folder
- B- tow sheets of paper.
- C- floppy disk .
- D- an envelope

# **6- To select a single word :**

- A- press F8 three times .
- B- press CTRL and click the word .
- C- press CTRL + W .
- D- Double click the word.

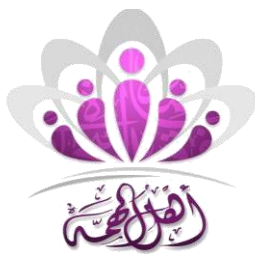

# **7- The copy button on the standard toolbar looks like:**

- A- a pair of scissors .
- B- tow sheets of paper
- C- a sheet of paper and a clipboard.
- D- a printer .

# **8-if you save a document under a new name :**

- A- The old name and associated file are deleted
- B- The old file gets the new name and the old name is deleted .
- C- The file you are editing retains the old name .
- D- Both the old and the new files will be saved to disk .

# **9- When it is in the selection bar , the pointer :**

- A- has a small rectangle attached to it .
- B- is shaped like an I-beam .
- C- is a vertical blinking line .
- D- becomes an arrow pointing up and to the right . 2

# **10- Which of the following key combination formats selected text as bold ?**

 $A-$  SHIFT  $+ B$ .  $B - ALT + B$ . C- CTRL + B D- SHIFT + CTRL + B .

# **11- Which of the following includes a superscript?**

- A- CO2 .  $B - A = \mu r 2$ . C- H2O
- $D-(a+b)$

# **12- Which of the following is not a character attribute ( a character format that can be changed in the font dialog box ) ?**

- A- double spacing
- B- font .
- C- underlining .
- D- color .

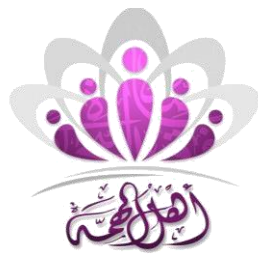

# **13- you are most likely to find Greek characters such as µ or £ in :**

- A- the times roman fonts
- B- the Wingdings font
- C- the Helvetica font .
- D- the Symbol font .

# **14- To create a new style based on an existing formatted paragraph :**

- A- Use the paragraph box .
- B- press CTRL + S .
- C- Use the ruler .
- D- Use the style box in the formatting toolbar .

# **15- To establish new tab , you should click :**

- A- the selection bar .
- B- the formatting toolbar .
- C- the ruler .
- D- the current paragraph .

# **16- Which of the following cannot be set in the paragraph dialog box ?**

- A- paragraph alignment .
- B- paragraph indentation .
- C- extra space above or below the paragraph .
- D- type font or size .

# **17- The following represent**

- A- An object created by ClipArt.
- B- An object created by WordArt.
- C- text only not object .
- D- None of the above

# **18- You can get ☼ ® µ Ω φ ♫ ♣ ♂ from :**

A- Insert menu , then select picture B- Insert menu , then select symbol

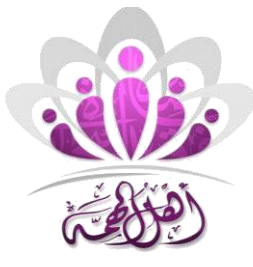

C- From keyboard

D- Tools menu , then select language

# **19: Suppose you have Inserted a picture in a document , which of the following is correct ? 3** A- The inserted picture can be moved from one place to another .

- B- The size of the inserted picture can be changed .
- C- The inserted picture can be deleted .
- D- All of the above

# **20- When we create a table in a word document , which of the following sentences , is incorrect :**

- A- you can insert additional rows at the end of your table only
- B- You can insert new columns into your table
- C- You can delete rows from the beginning of the table only .
- D- Both a and c .

# **use the following figure to answer questions 21-23**

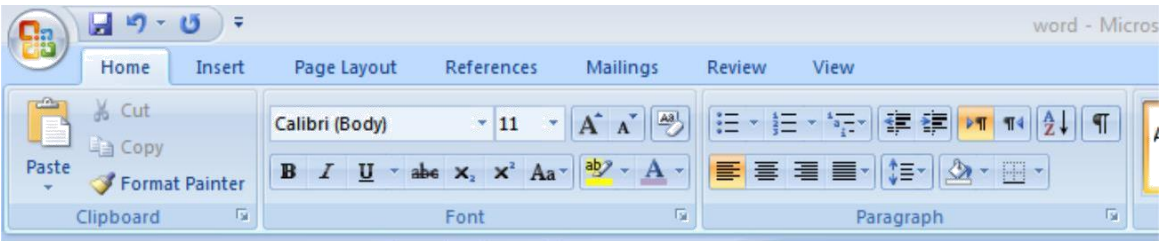

# **21- The font size is :**

A- 20 B-11 C-1 D-10

# **22- The font type is :** A- Arial

C- Calibri ( body )

B-bookman old style D- Batang

# **23- you can change the font color by clicking on :**

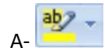

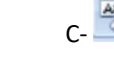

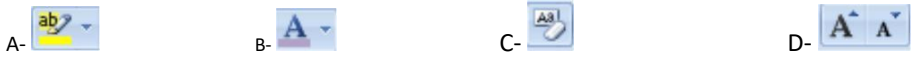

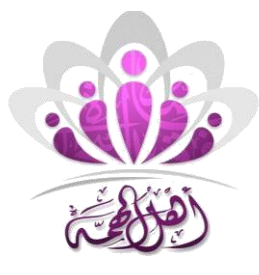

# **24- to insert a star , you choose which of the following from " insert " bar :**

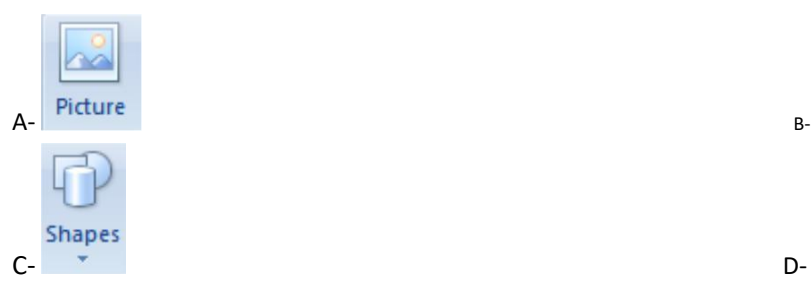

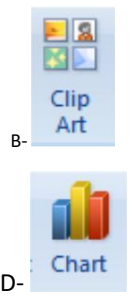

# **25- you can add a page border from :**

- A- page layout bar
- B- insert bar
- C- review bar
- D- Home bar

**26- to check the spelling and the grammar of text in the documents , you choose which of the following from the review bar :**

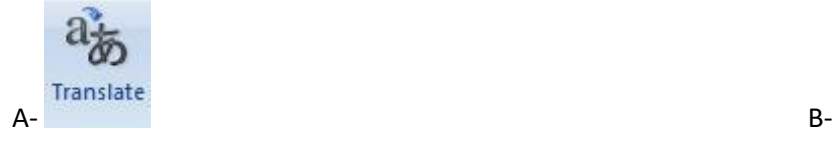

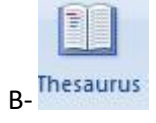

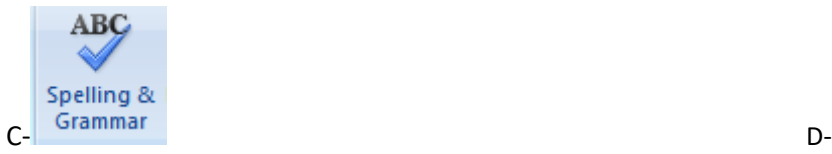

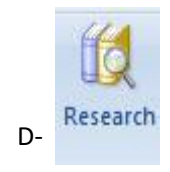

#### **Answers :**

1-D 2-B 3-B 4-C 5-C 6-D 7-B 8-D 9-D 10-B 11-B 12-A 13-D 14-D 15-C 16-D 17-B 18-B 19-D 20-D 21-B 22-C 23-B 24-C 25-A 26-C

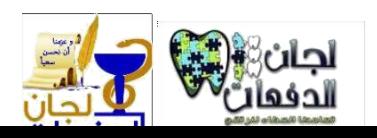

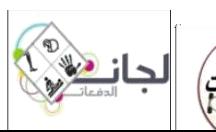

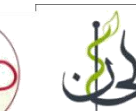

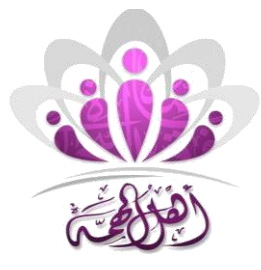

#### **Quick Access Toolbar Title Bar** Tab **Office Button**  $\overline{17}$  $16$ 18  $\overline{1}$ Ribbon<sup>2</sup> 颅  $-4146$ Autreci: Audibit **MBICC** Autrici 12 Scroll Bars Y9 T Tab Selector. 20 button  $71$ Quick Launch Bar 13 **Screen Split Button Dialogue Box** 15  $\overline{14}$ Launcher **Rigth Indent**  $4<sup>1</sup>$ Group **Rulers** Document<sup>5</sup> Status Bar 6 View Ruler Button 10 **Select Browse** Object  $\sigma = \sigma$ ۱ø Zoom Slide  $\overline{8}$ Task Bar<sup>7</sup> 9. 19. First Line Indent **View Shortcuts** 20. Hanging Indent

# **Note : parts of MS word environment**